**Menüfunktionen**

## Folgende Menüfunktionen sind verfügbar:

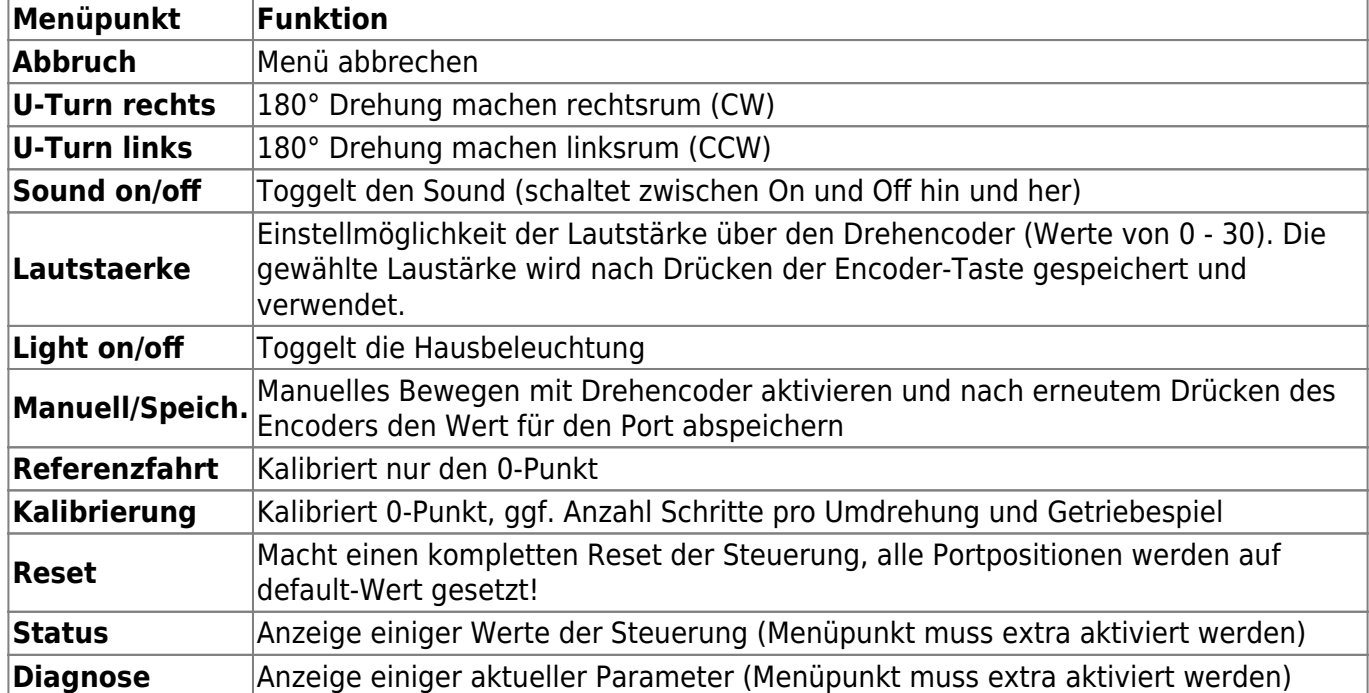

Ein **kurzer** Klick des Encoder-Buttons während die Drehscheibe steht, verzweigt in ein Menü, das auf dem OLED-Display angezeigt wird. Hier kann man durch Drehen des Encoders durch die Menüpunkte rauf- und runterscrollen.

Ein **langer** Klick (> 1,5 s), während die Drehscheibe steht, löst einen U-Turn rechts (im Uhrzeigersinn, clock wise / CW) aus.

(Anmerkung: Wenn sich die Drehscheibe bewegt, kann sie mit einem Druck auf die Encoder-Taste gestoppt werden. Nur beim Bewegen mit dem Poti ist dies nicht möglich; hier muss man das Poti in Mittelstellung bringen)

 Je nach ausgewählter Funktion erfolgen entsprechende OLED-Anzeigen, Light on/off die Steuerung springt zurück in den Hauptbildschirm oder startet Manuell/Speich. komplett neu. Referenzfahrt

Änderungen bei Licht und Sound werden in der oberen Statuszeile des Hauptbildschirms angezeigt.

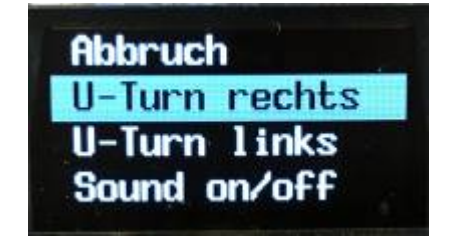

Kalibrierung

## **Status-Bildschirm**

Auf einem separaten Bildschirm werden weitere wichtige aktuelle Werte der LocoTurn-Steuerung

angezeigt. Dies ist jedoch nur für Eingeweihte interessant .

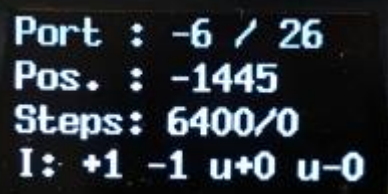

- Die erste Zeile zeigt den aktuellen Port und die Gesamtzahl Ports. Negative Portwerte können auftreten, da die Drehscheibe auch links herum drehen kann. Der negative Wert wird in einen positiven für die OLED-Anzeige im Hauptbildschirm umgewandelt.
- Die zweite Zeile zeigt die aktuelle Position in Microsteps an, auch hier sind negative Werte möglich, siehe oben.
- Zeile 3 zeigt die Anzahl Steps und ein ggf. ermitteltes Getriebespiel.
- Die letzte Zeile zeigt mit "1" an, ob ein Finetuning mindestens einer Portposition durchgeführt wurde und zwar in CW-Richtung  $(+)$ , CCW-Richtung  $(-)$ , U-Turn CW und U-Turn CCW.  $#1"$ bedeutet z.B., dass in positiver Richtung (CW) feinjustiert wurde. "u-0", dass U-Turns in negativer Richtung (CCW) noch nicht finegetuned wurden.

From: <https://wiki.mobaledlib.de/> - **MobaLedLib Wiki** Permanent link: **[https://wiki.mobaledlib.de/anleitungen/bauanleitungen/locoturn\\_v10/150\\_locoturn\\_menuefunktionen](https://wiki.mobaledlib.de/anleitungen/bauanleitungen/locoturn_v10/150_locoturn_menuefunktionen)** Last update: **2024/10/03 06:45**